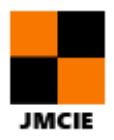

# **DÉTERMINATION DES PARAMÈTRES DU MODELE GTN À L'AIDE D'UN RÉSEAU DES NEURONES ARTIFICIELS POUR LE TYPE DE DÉFAILLANCE DUCTILE**

CHAHBOUB YASSINE<sup>\*1</sup> and SZAVAI Szabolcs<sup>2</sup>

*<sup>1</sup>Doctorant, Université de Miskolc, Hungary*

*<sup>2</sup>Chef de service, Département d'intégrité structurelle et de technologie de fabrication, Institut Bayzoltan kft de recherche scientifique*

**Corresponding Author:** CHAHBOUB YASSINE E-mail: chahboubyassine@gmail.com

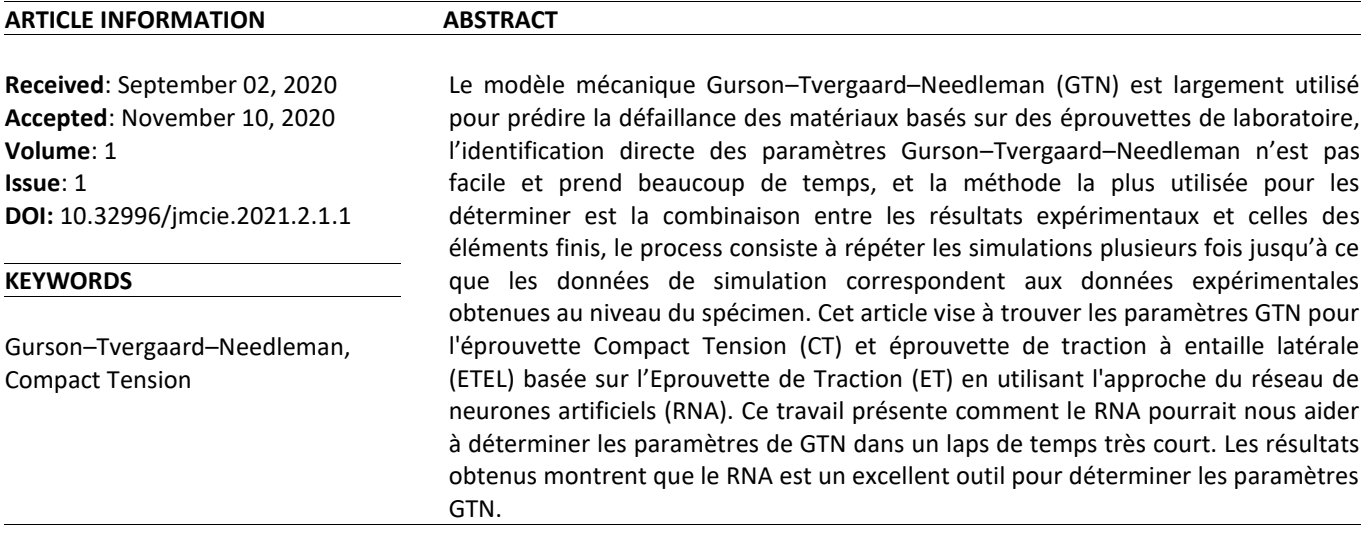

# **1. Introduction <sup>1</sup>**

Afin de garantir la sûreté nucléaire des centrales nucléaires, il faut assurer que tous les composants fonctionnent correctement et avec des performances élevées, y compris le pipeline, le problème de fuite dans les pipelines est très critique et pourrait affecter la performance de la centrale nucléaire si nous ne le détectons pas dès le début.La rupture ductile est le principal mode de défaillance dans le cas des pipelines, le processus physique dans la rupture ductile implique la nucléation, la croissance, et la coalescence des microcavités. Le modèle GTN est un outil puissant utilisé dans l'industrie et dans le domaine de la recherche, pour prédire l'initiation et la propagation de la fissure.

La méthode la plus utilisée pour déterminer les paramètres GTN est la combinaison entre les résultats expérimentaux et celle des éléments finis, et nous devons répéter les simulations plusieurs fois jusqu'à ce que les données de simulation correspondent aux données expérimentales, mais ce process prend beaucoup de temps, par conséquent, nous allons déterminer les paramètres GTN en utilisant la combinaison entre l'RNA, la méthode des éléments finis et des données expérimentales afin de les obtenir dans un court laps de temps et avec une bonne précision.

# **2. revue de littérature**

Le modèle Gurson Tvergaard Needleman (GTN), est utilisé dans différents domaines pour prédire la défaillance de matériaux tels que les aciers, le cuivre, l'aluminium et aussi dans le cas du polymère (Alpay Oral et al 2012) Le modèle a été développé par Gurson, Tvergaard et Needleman (Gurson 1975), pour prédire la fracture ductile basée sur la nucléation, la croissance et, une coalescence des microcavités dans les matériaux.Le modèle est définie :

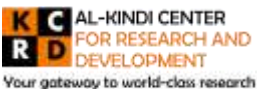

Published by Al-Kindi Center for Research and Development. Copyright (c) the author(s). This is an open access article under CC BY license (https://creativecommons.org/licenses/by/4.0/)

Your gateway to world-class research

$$
\phi = \frac{\sigma_e^2}{\sigma_M^2} + 2q_1 f^* \cosh\left[\frac{tr\sigma}{2\sigma_M}\right] - \left(1 + q_1^2 f^{*2}\right) \tag{1}
$$

Dans  $q_1$  est la constante de matériau, tro est la somme des contraintes principales,  $\sigma_M$  est le stress de flux équivalent,  $\sigma_e$  est le stress efficace. f\* est le rapport entre le volume effectif des microcavités et pour le rapport volume matériel est défini comme suit :

$$
f^*(f) = f_c \text{Si } f \le f_c \tag{2}
$$
\n
$$
f^*(f) = f_c + \frac{(1/q_1) - f_c}{f_f - f_c} (f - f_c) \text{Si } f \ge f_c \text{ (3)}
$$

f est le rapport de volume des microcavités, f<sub>c</sub> est le rapport de volume des microcavités au début de la nucléation et ff est le rapport de volume des cavités lorsque la rupture se produit.

σM est obtenu à partir de la relation de durcissement de travail suivante:

$$
\sigma_M\left(\varepsilon_M^{pl}\right) = \sigma_y \left(\frac{\varepsilon_M^{pl}}{\varepsilon_y} + 1\right)^n \tag{4}
$$

Dans lequel n est l'exposant de durcissement de la souche en plastique équivalente. Le taux de croissance des microcavités est la somme des microcavités existants et les nouveaux microcavités développer durant la nucléation, le paramètre fn présenté par l'équation suivante:

$$
f = f_n + f_g \tag{5}
$$

Lorsque les composants sont formulés comme suit :

$$
(\dot{f}_g) = (1 - f)tr \varepsilon
$$
\n
$$
\dot{f}_n = \frac{f_n}{S_n \sqrt{2\pi}} \exp\left[-1/2 \left(\frac{\varepsilon_M^{pl} - \varepsilon_N}{S_N}\right)\right] \varepsilon_M^{pl}
$$
\n
$$
tr \varepsilon^{pl} = \varepsilon_x + \varepsilon_y + \varepsilon_z
$$
\n(8)

Dans lequel *tr*  $\varepsilon^{pl}$  est le volume plastique de déformation, S<sub>N</sub> est la quantité moyenne de nucléation des microcavités, f<sub>n</sub> est le rapport de volume des particules de deuxième phase (responsable de la nucléation des microcavités) et la souche moyenne au moment de la nucléation des microcavités.

Il faut donc définir huit paramètres:

.

$$
\phi = \phi(q_1, q_2, f_0, f_c, f_n, f_f, \varepsilon_N, S_N)
$$
\n(9)

Dans ce travail, nous allons déterminer les valeurs des paramètres GTN en utilisant le logiciel marc MSC Mentat. Selon la littérature (Bauvineau et al. (1996); Decamp et al. (1997); Schmitt et al. (1997); Skallerud & Zhang (1997); Benseddiq & Imad (2008)), les valeurs de q<sub>1</sub> et q<sub>2</sub>, sont des valeurs presque fixes q<sub>1</sub>=1,5, q<sub>2</sub>=1.

#### **3. Méthodologie**

Pour prédire la défaillance ductile de l'acier ferrique nous allons utiliser l'éprouvette CT puisqu'il est un représentant fiable des pipelines.

La détermination des paramètres GTN se fait en suivant les étapes ci-dessous :

Effectuer les tests à petite échelle (CT, ET, ETLT), Afin de fournir les données expérimentales

Faire les simulations d'éléments finis pour avoir une base de données de réseau de neurones et Déterminer des paramètres **GTN** 

## *3.1 S Réseau de neurons artificiels*

Réseau de neurones artificiels est un modèle mathématique qui simule le modèle computationnel comme les réseaux biologiques de neurones, Il se compose de neurones artificiels interconnectés qui traitent l'information à l'aide d'une approche connexionniste.

L'un des avantages de l'RNA est la rétropropagation de l'erreur, par laquelle le réseau peut être formé pour minimiser l'erreur jusqu'une précision acceptable.

Le schéma d'un réseau de neurones dépend de sa topologie ains que deux autres paramètres : la fonction de transfert et l'algorithme d'apprentissage.

La procédure de formation du réseau peut être choisie pour s'adapter aux types de formations supervisées et non supervisées. L'architecture du modèle RNA comprend trois couches : la couche d'entrée, la couche masquée et la couche de sortie. Chaque neurone reçoit des sorties totales de tous les neurones, comme clarifié dans la figure 1 indiquée ci-dessous. Nous avons profité de l'outil nnstart de Matlab 2018 pour former notre réseau à l'aide d'une base de données de soixante simulations réalisées à l'aide d'un test de traction comme le montre la figure 1.

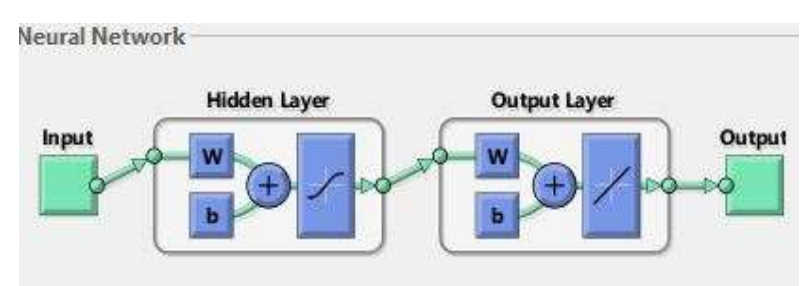

Figure 1. L'architecture d'RNA Matlab [2018]

#### *3.2 Modélisation des spécimens NT*

Pour déterminer les paramètres GTN pour le spécimen de CT Figure 2 et ETEL Figure 3, nous avons utilisé les résultats des tests de traction (ET) comme base de données pour former notre réseau de neurones Figure 1. Pour faire un modèle 2D juste pour seulement un quart du spécimen ET; comme indiqué à la figure 4.

La taille de maille doit être très fine près de la pointe de fissure parce que c'est l'endroit le plus sensible de l'éprouvette ; contrairement à la partie supérieure du spécimen, ce qui permet d'économiser le temps de calcul,

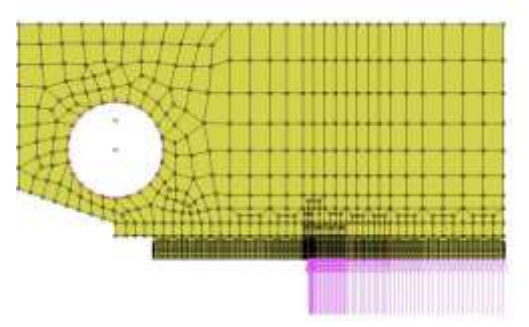

Figure 2 Spécimen de ETEL Figure 3 Spécimen CT

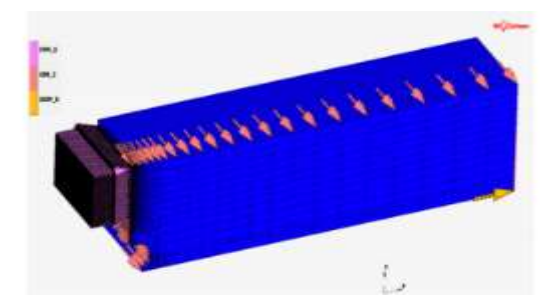

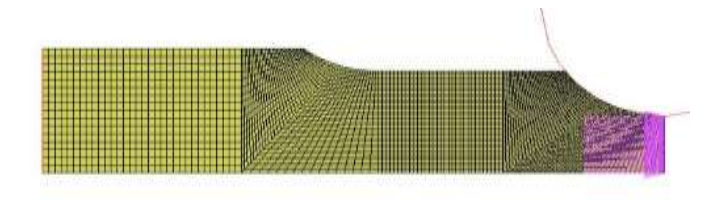

Figure 4 Spécimen de NT

Pour entrainer RNA, 60 simulations ont été faites pour le spécimen ET avec différents ensembles de paramètres GTN. Pour le test ET, le modèle RNA formé se compose de 401 éléments dans la couche d'entrée, 20 neurones dans la couche cachée, et 6 neurones dans la couche de sortie (401-20-6)**.** Les neurones de la couche d'entrée représentent la force de réaction F, et les neurones de la couche de sortie sont les six paramètres GTN à identifier (fo, fc, ff, Sn,  $\varepsilon$ n, et fn).

Après la formation du réseau de neurones, nous avons pu déterminer les six paramètres, cela a pris considérablement moins de temps que si nous l'avions fait en utilisant la méthode directe.

Les paramètres GTN déterminés à l'aide de l'RNA sont f<sub>0</sub>=0,0028, f<sub>c</sub>=0,0520, S<sub>n</sub>=0,0043,  $\varepsilon_n$ =0,5631, ff=0,3316, et f<sub>n</sub>=0,2851.

#### **4. Résultats et discussion**

La prédiction de la propagation de fissure pour le spécimen de CT et ETEL se font en utilisant les mêmes paramètres GTN trouvés à l'aide de simulations ET,

Nous utiliserons l'axisymétrie pendant la simulation CT et ETEL pour faire un modèle 3D pour seulement la moitié du spécimen. La taille de la maille à l'avant de la pointe pré-fissure est la même que dans le spécimen ET. Après avoir fait une seule simulation avec les paramètres GTN que nous avons obtenu du RNA, les résultats montrent que les courbes de simulation correspond à la courbes expérimentales, ils sont donc conformes comme le montre les Figures 5 et 6.

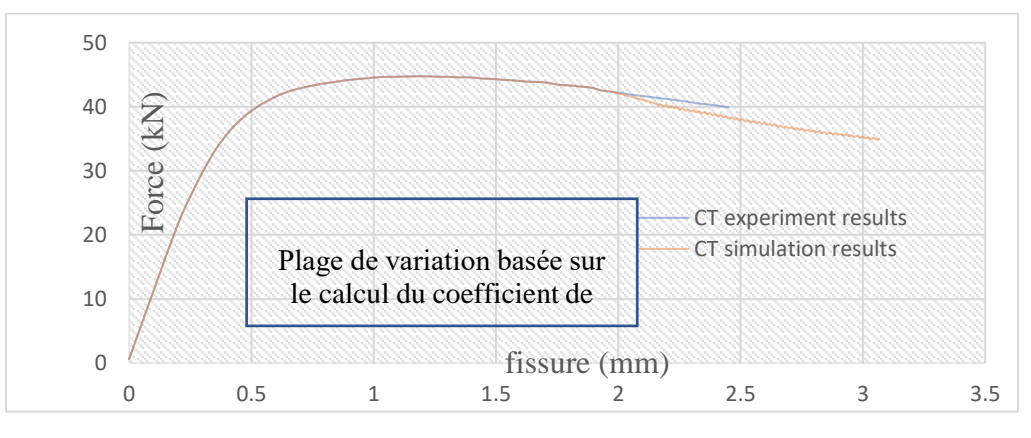

Figure 5 comparaison dans les résultats du RNA et de l'expérience

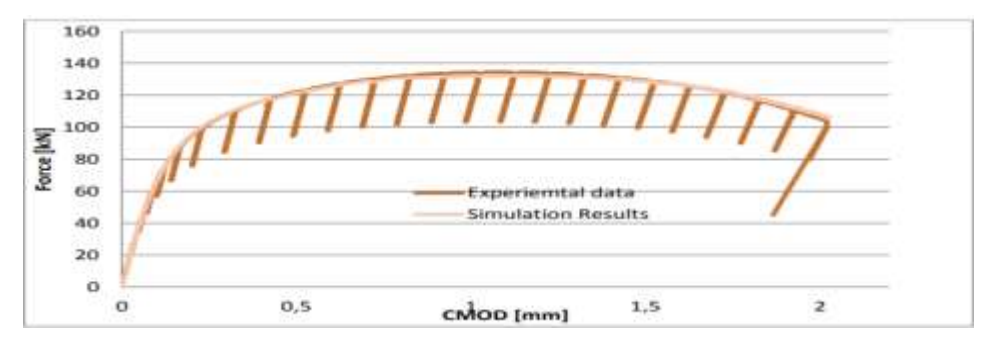

Figure 6 comparaison dans les résultats du RNA et de l'expérience

Plage de variation base sur le calcule de coefficient de variationo 1.1% ≤ CV≤ 3≤

## **5. Conclusion**

Le modèle GTN est un modèle mécanique avancé utilisé pour prédire l'initiation et la propagation des fissures dans le matériau afin d'éviter une défaillance.

Cet article a prouvé que RNA combiné avec la méthode directe contribue grandement et efficacement à déterminer les paramètres GTN dans un temps optimale.

La mise en œuvre de l'approche RNA nécessite des études plus détaillées pour élaborer un script approprié utilisé directement dans la recherche et l'industrie.

**Conflicts of Interest:** Declare conflicts of interest or state "The authors declare no conflict of interest." Authors must identify and declare any personal circumstances or interest that may be perceived as inappropriately influencing the representation or interpretation of reported research results. Any role of the funders in the design of the study; in the collection, analyses or interpretation of data; in the writing of the manuscript, or in the decision to publish the results must be declared in this section. If there is no role, please state "The funders had no role in the design of the study; in the collection, analyses, or interpretation of data; in the writing of the manuscript, or in the decision to publish the results".

#### **References**

- [1] Bauvineau, L., Burlet, H., Eripret, C., & Pineau, A. (1996). Modelling ductile stable crack growth in a C-Mn steel with local approaches. *Le Journal de Physique IV*, *6*(C6), C6-33.
- [2] Benseddiq, N., & Imad, A. (2008). A ductile fracture analysis using a local damage model. *International Journal of Pressure Vessels and Piping*, *85*(4), 219-227.
- [3] Decamp, K., Bauvineau, L., Besson, J., & Pineau, A. (1997). Size and geometry effects on ductile rupture of notched bars in a C-Mn steel: experiments and modelling. *International Journal of Fracture*, *88*(1), 1-18.
- [4] Gurson, A.L (1975). *Plastic Flow and Fracture Behavior of Ductile Materials Incorporating Void Nucleation, Growth and Interaction* [Ph.D. Thesis] Brown University, Providence, RI, USA,
- [5] Oral, A., Anlas, G., & Lambros, J. (2012). Determination of Gurson–Tvergaard–Needleman model parameters for failure of a polymeric material. *International Journal of Damage Mechanics*, *21*(1), 3-25.
- [6] Schmitt, W., Sun, D. Z., & Blauel, J. G. (1997). Damage mechanics analysis (Gurson model) and experimental verification of the behaviour of a crack in a weld-cladded component. *Nuclear engineering and design*, *174*(3), 237-246.
- [7] Skallerud, B., & Zhang, Z. L. (1997). A 3D numerical study of ductile tearing and fatigue crack growth under nominal cyclic plasticity. *International journal of solids and structures*, *34*(24), 3141-3161.